# **Progress on the full Monte Carlo production of IBD-like spectral components and geoneutrino sensitivity studies**

JUNO EU-AM Fall Meeting 2022, Ferrara (Italy)

#### 25<sup>th</sup> October 2022 | <u>Nikhil Mohan<sup>(1,3)</sup>, Anita Meraviglia<sup>(1,3)</sup>, Livia Ludhova<sup>(2,3)</sup></u>

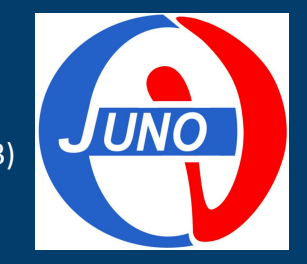

- (1) GSI Helmholtzzentrum für Schwerionenforschung, Darmstadt (Germany)
- (2) Forschungszentrum Jülich, Jülich (Germany)
- (3) RWTH Aachen University, Aachen (Germany)

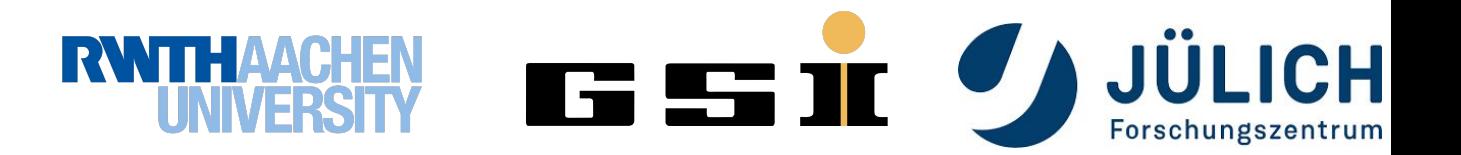

### **OUTLINE**

- 1. Analysis strategy
- 2. Current status of the MC PDFs
- 3. Accidental background MC production
- 4. Geoneutrinos sensitivity studies
- 5. Conclusions and outlook

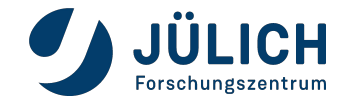

# **1. Analysis Workflow**

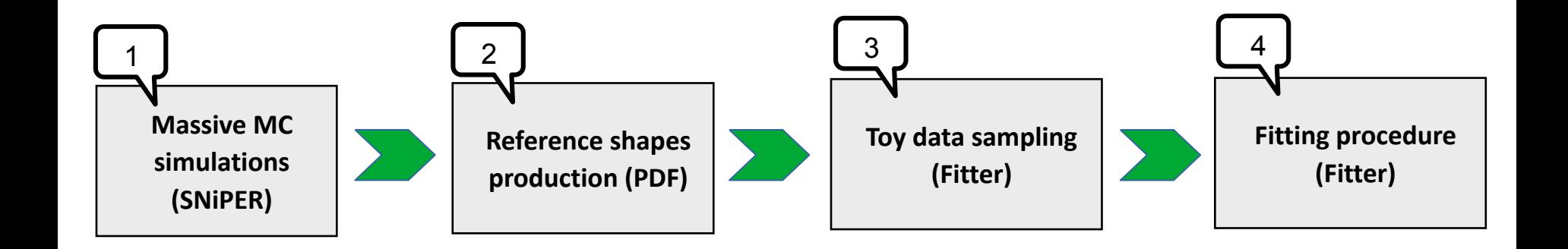

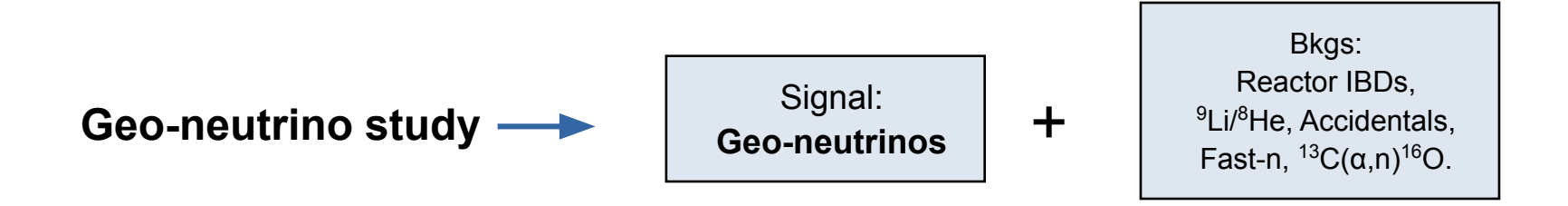

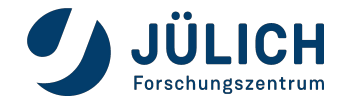

**Thanks to Tao !!!**

#### **Offline Software:** Trunk version

- Generator: hepevt (IBD.exe)
- No. of events: 1,006,000 IBD events (unoscillated)
- $\bullet$  Rate: 1 Hz (default)
- IBD event:  $e^+(prompt) + n$  (delayed)

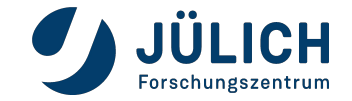

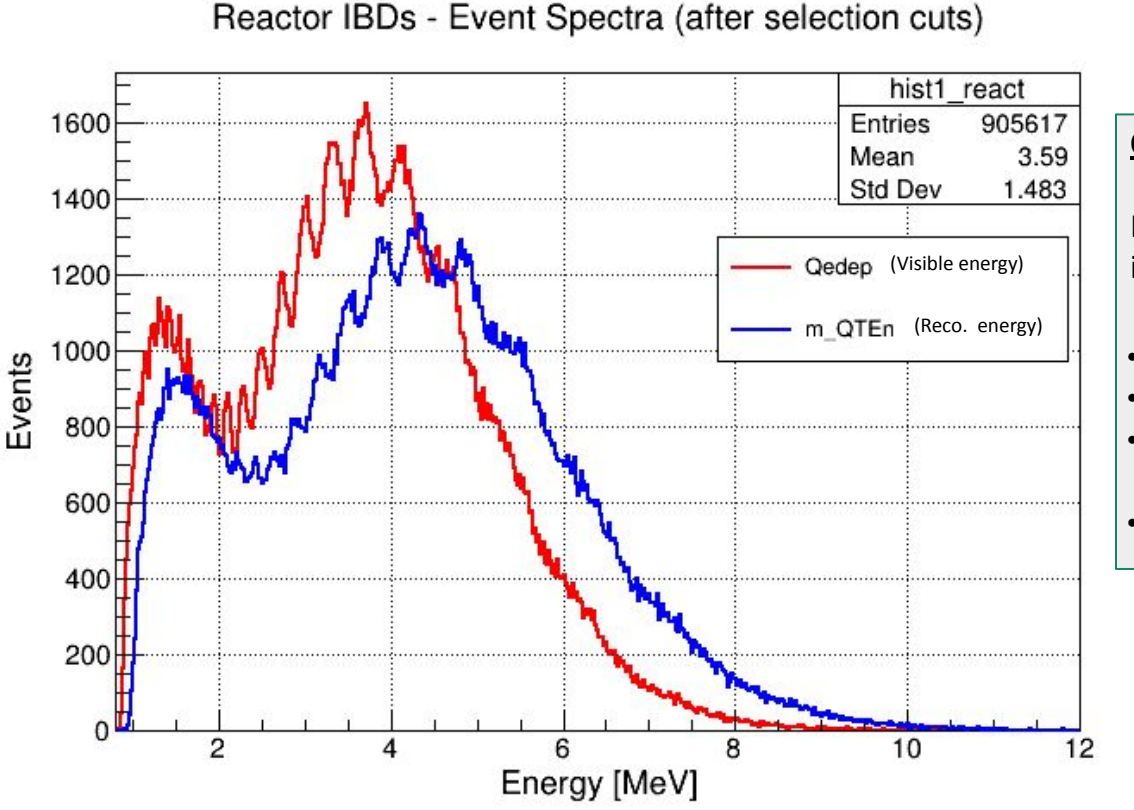

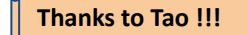

#### **Offline Software:** Trunk version

- Generator: hepevt (IBD.exe)
- No. of events: 1,006,000 IBD events (unoscillated)
- Rate:  $1$  Hz (default)
- IBD event:  $e^+(prompt) + n$  (delayed)

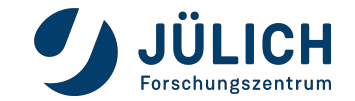

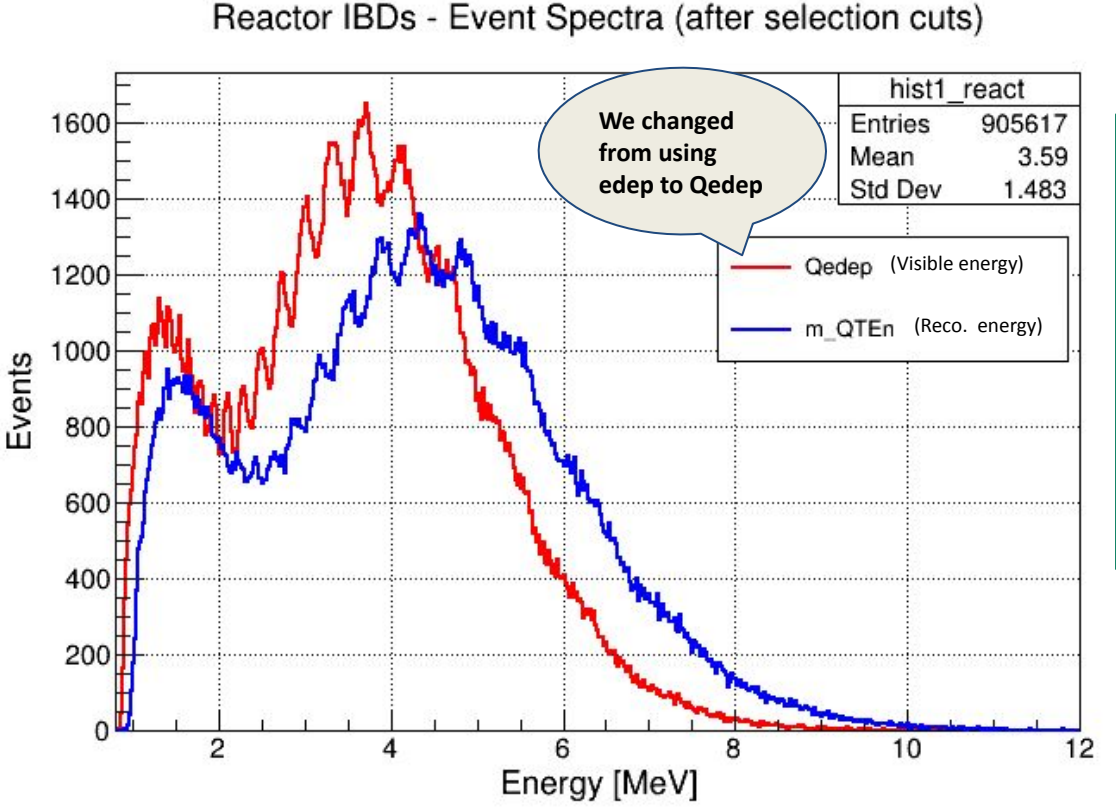

**Thanks to Tao !!!**

#### **Offline Software:** Trunk version

- Generator: hepevt (IBD.exe)
- No. of events: 1,006,000 IBD events (unoscillated)
- Rate:  $1$  Hz (default)
- IBD event:  $e^+(prompt) + n$  (delayed)

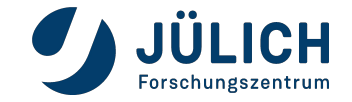

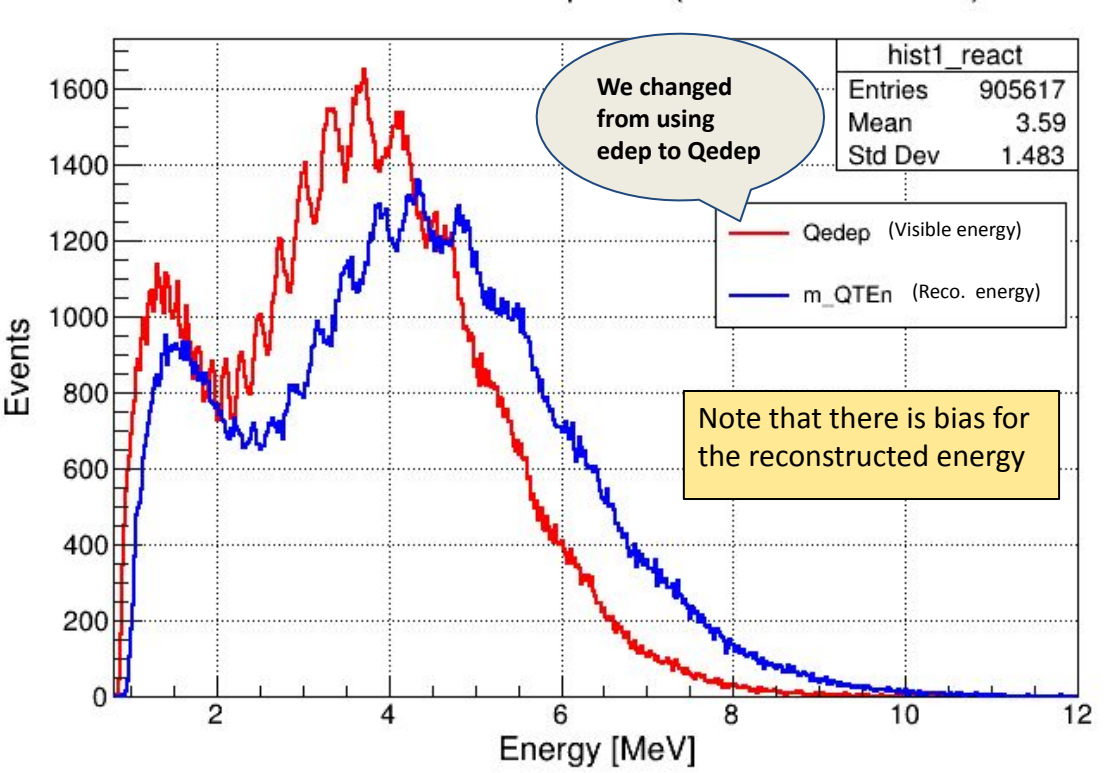

Reactor IBDs - Event Spectra (after selection cuts)

**Thanks to Tao !!!**

#### **Offline Software:** Trunk version

- Generator: hepevt (IBD.exe)
- No. of events: 1,006,000 IBD events (unoscillated)
- Rate:  $1$  Hz (default)
- IBD event:  $e^+(prompt) + n$  (delayed)

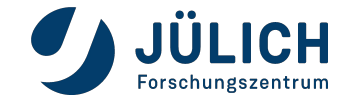

### **How to correct the bias in reco energy?**

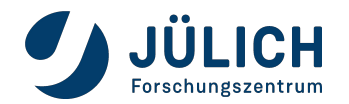

#### Page 9

### **How to correct the bias in reco energy?**

- 1. Previously, we used the **Erec-Edep** vs **Edep** plot to get the energy correction for the bias.
- 

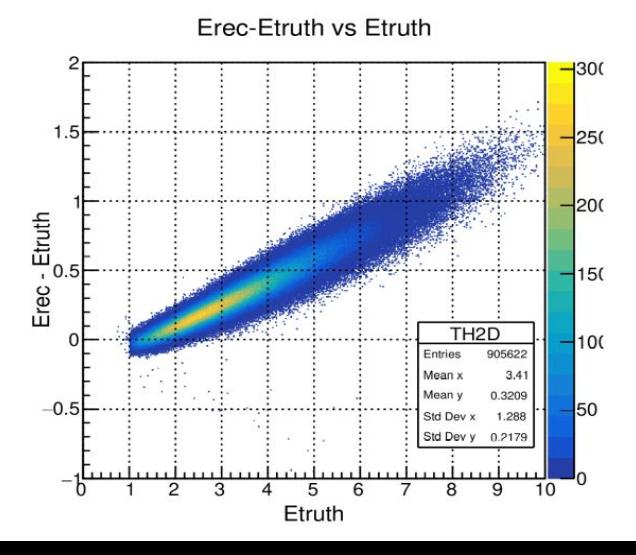

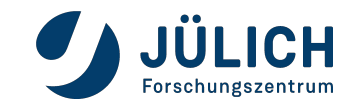

### **How to correct the bias in reco energy?**

- 1. Previously, we used the **Erec-Edep** vs **Edep** plot to get the energy correction for the bias.
- 2. From the comments from last G.M., we realised this is the wrong approach and so switched to **Erec-Qedep** vs **Erec**.

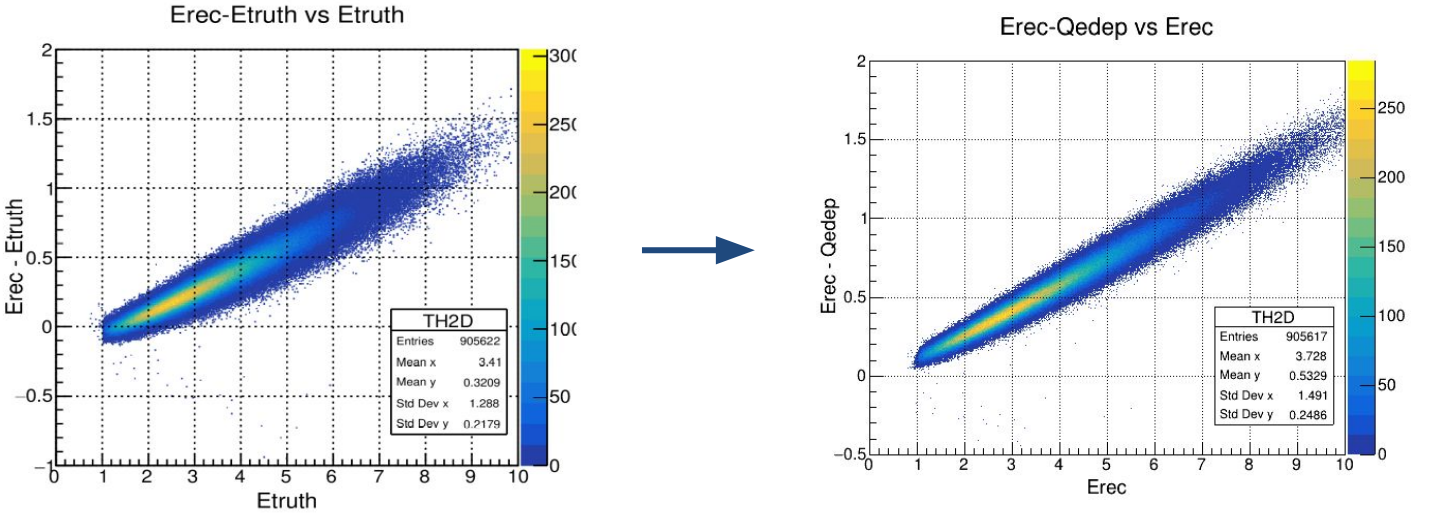

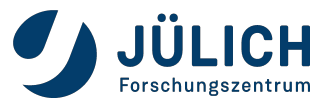

### **Correcting the bias in reco energy**

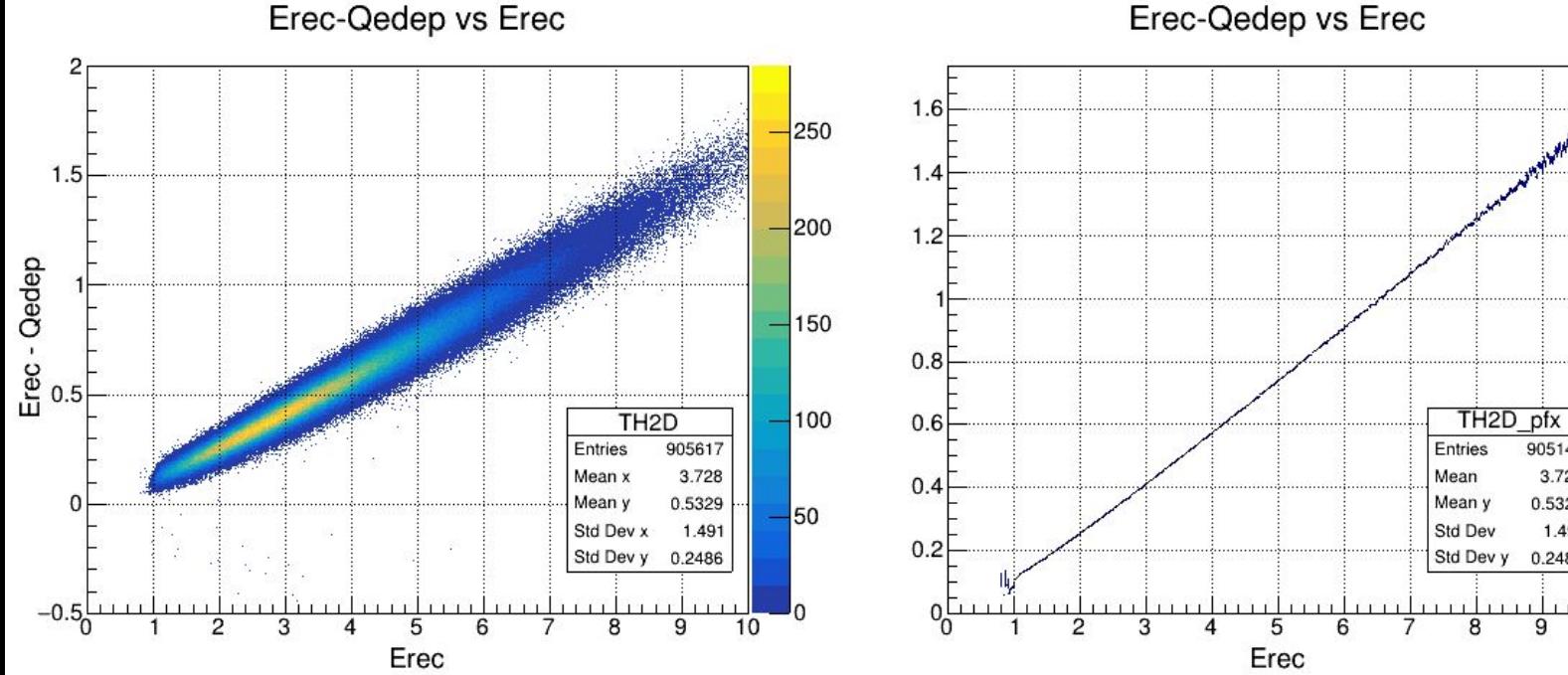

Erec-Qedep vs Erec

• Erec-Qedep vs Erec 2D plot | Y-profile of the 2D plot

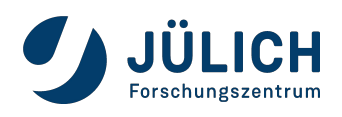

905147

3.728

0.5329

0.2486

9

1.491

 $1111$ 

10

### **Correcting the bias in reco energy**

Erec-Qedep vs Erec Erec-Qedep Profile Polynomial fit 1.6 250 parameters:  $1.5$  $1.4$ p0= -0.0194  $-200$  $1.2$  $Erec - Qedep$ <br> $\therefore$ <br> $\frac{1}{2}$ p1= 0.1183 p2= 0.0116 150 p3=-0.0012  $0.8$ p4= 5.37e-5  $100$ Y-profile-Fit pfx TH<sub>2</sub>D  $0.6$ 905617 905147 Entries **Fntries** 3.728 Mean 3.728 Mean x  $0.4$ Mean y This correction  $\mathbf 0$ 0.5329 0.5329 Mean y 50 Std Dev x 1,491 Std Dev 1.491 is applied to all  $0.2$ Std Dev y 0.2486 Std Dev y 0.2486 input PDFs.  $-0.56$  $\overline{2}$ 5  $\overline{6}$  $\overline{7}$ 8  $\overline{9}$  $\overline{10}$  $\overline{2}$ 3 5 6 7 8 9  $\overline{10}$ Erec Erec

• Erec-Qedep vs Erec 2D plot | Y-profile of the 2D plot

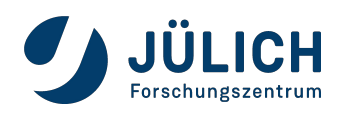

Page 12

### **2. (a) Reactor spectra - corrected and Gauss smeared**

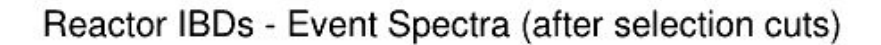

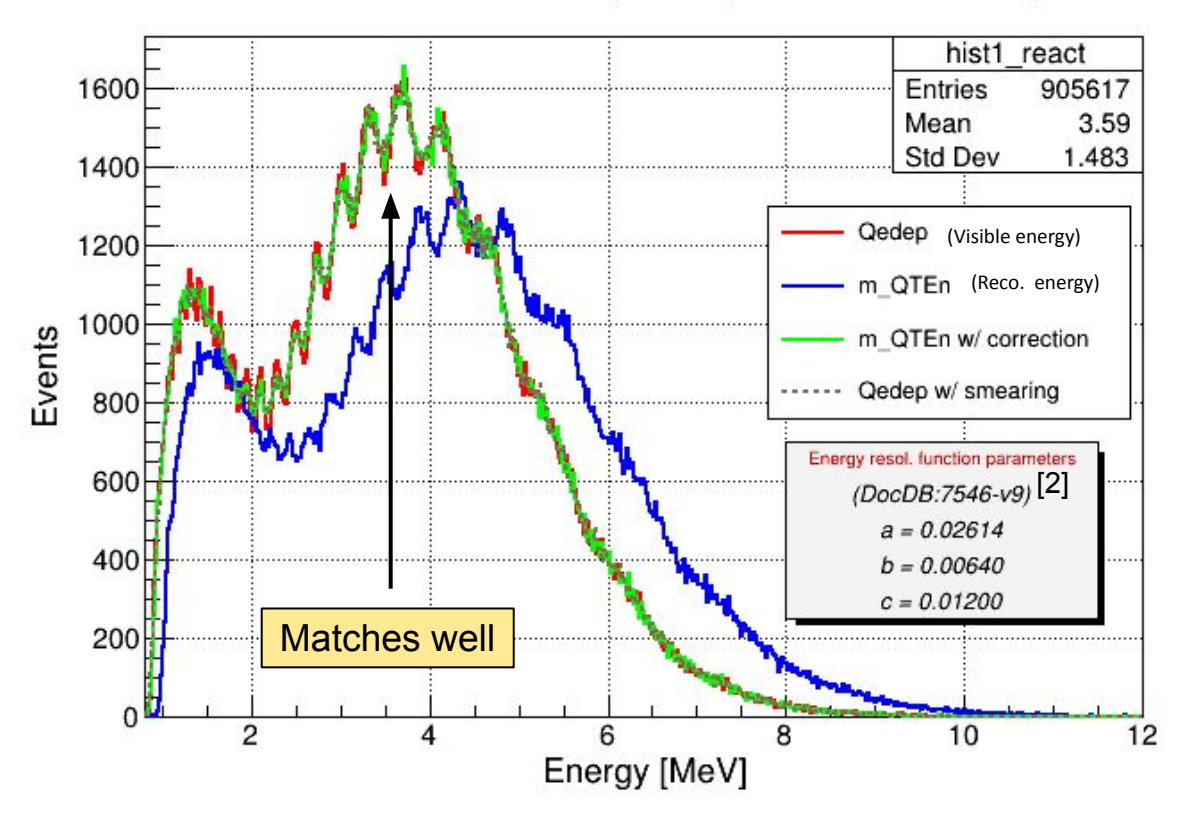

- Corrected reco. energy  $=$ Reco. energy - poly(Reco. energy)
- Corrected reco. spectrum matches very well with the Convoluted spectrum (Qedep smeared with the abc-model)

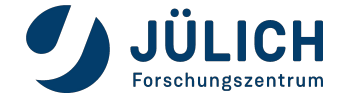

<sup>[2]</sup> DocDB: 7546-v9: TechNote on Comparison of JUNO Neutrino Mass Ordering Analysis Results

# **2. (b) Geo-neutrino MC Simulation (updated)**

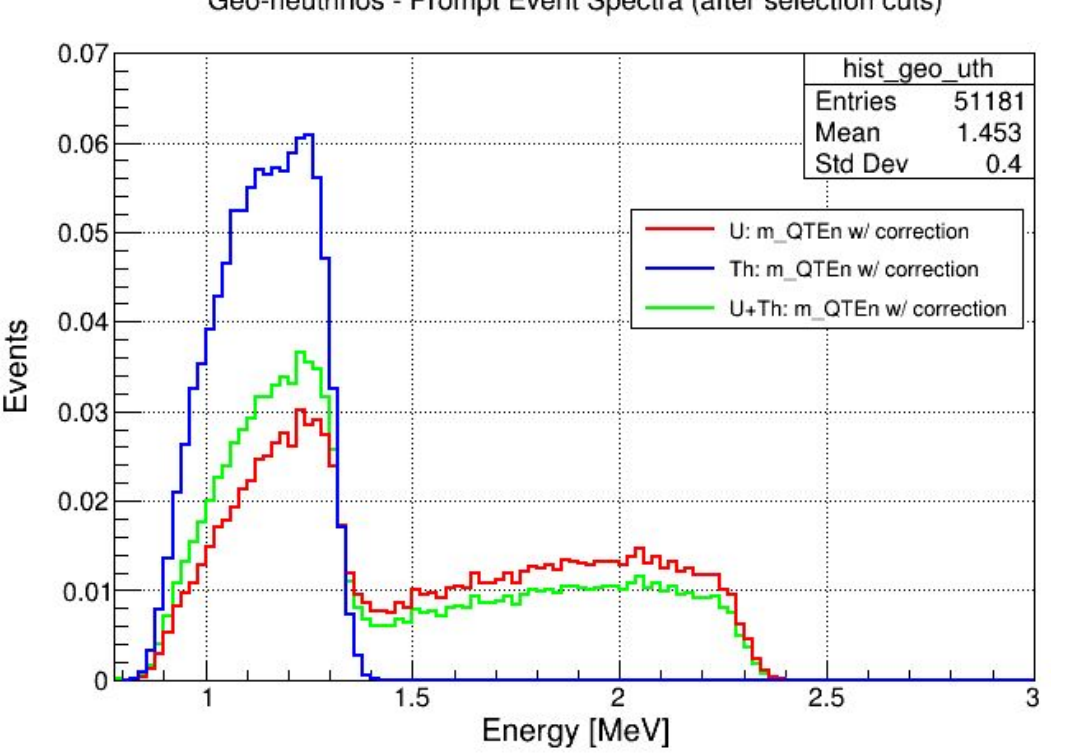

Geo-neutrinos - Prompt Event Spectra (after selection cuts)

#### **Offline Software:** Trunk version

- Simulated 50,000 Geo-neutrino events from U and Th sources separately (GeoNu.exe).
- $IBD event: e<sup>+</sup> (prompt) + n (delayed)$

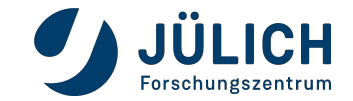

# **2. (b) Geo-neutrino MC Simulation (updated)**

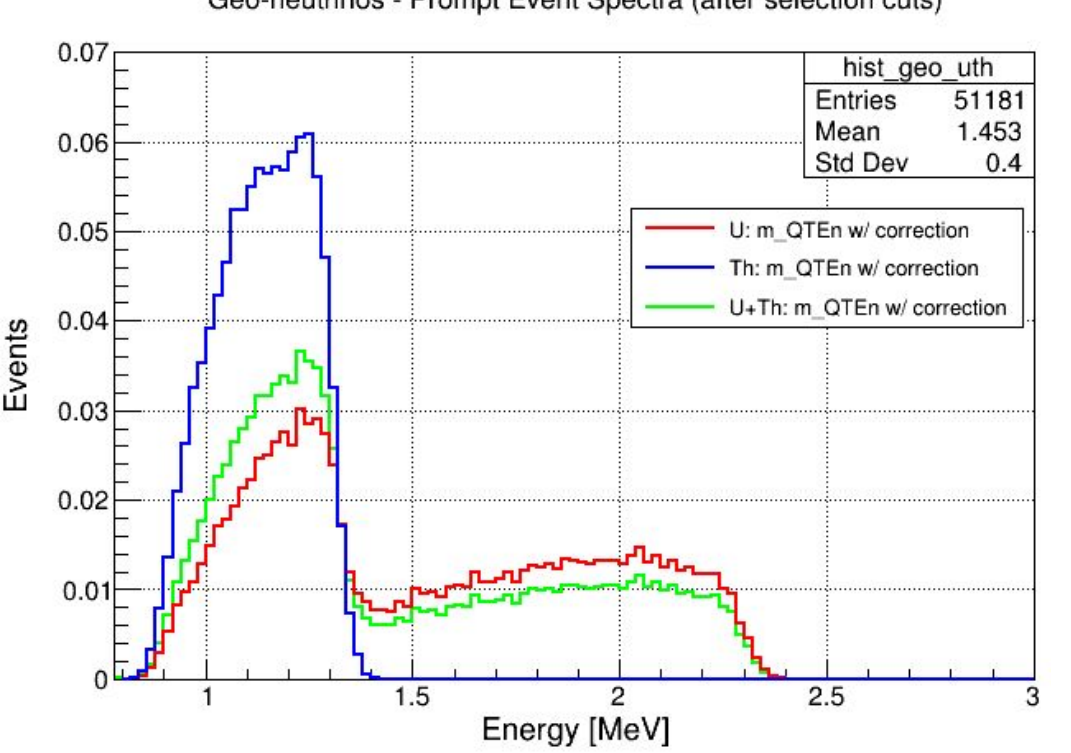

Geo-neutrinos - Prompt Event Spectra (after selection cuts)

Geo-neutrino spectra updated with the new energy correction!

#### **Offline Software:** Trunk version

- Simulated 50,000 Geo-neutrino events from U and Th sources separately (GeoNu.exe).
- $IBD$  event:  $e^+(prompt) + n$  (delayed)

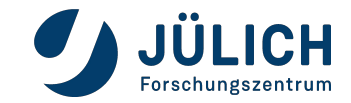

### **2. (c) Li-He MC Simulation (new)**

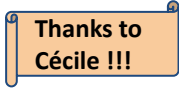

#### **Offline Software:** Trunk version

- Simulated 100,000 Li and He events separately using the gun generator.
- IBD-like event:  $e^{-}+n+\alpha+\gamma$  (prompt) + n (delayed)

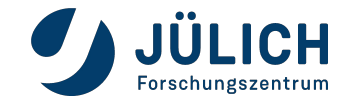

### **2. (c) Li-He MC Simulation (new)**

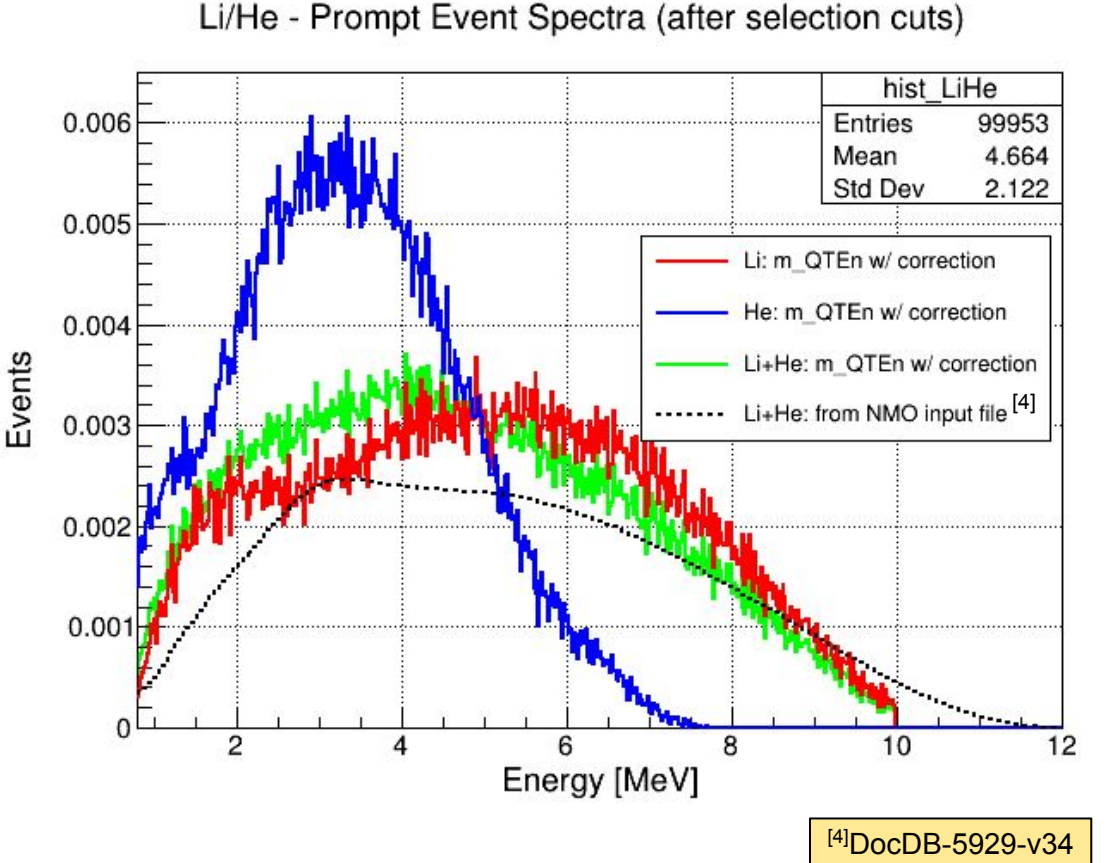

#### **Thanks to Cécile !!!**

#### **Offline Software:** Trunk version

- Simulated 100,000 Li and He events separately using the gun generator.
- IBD-like event:  $e^{-}+n+\alpha+\gamma$  (prompt) + n (delayed)

Contributions from Li and He are combined in the ratio 75 to 25 respectively (from KamLAND results).

Ratio of Li-He in the spectrum from NMO under investigation.

### **2. (c) Li-He MC Simulation (new)**

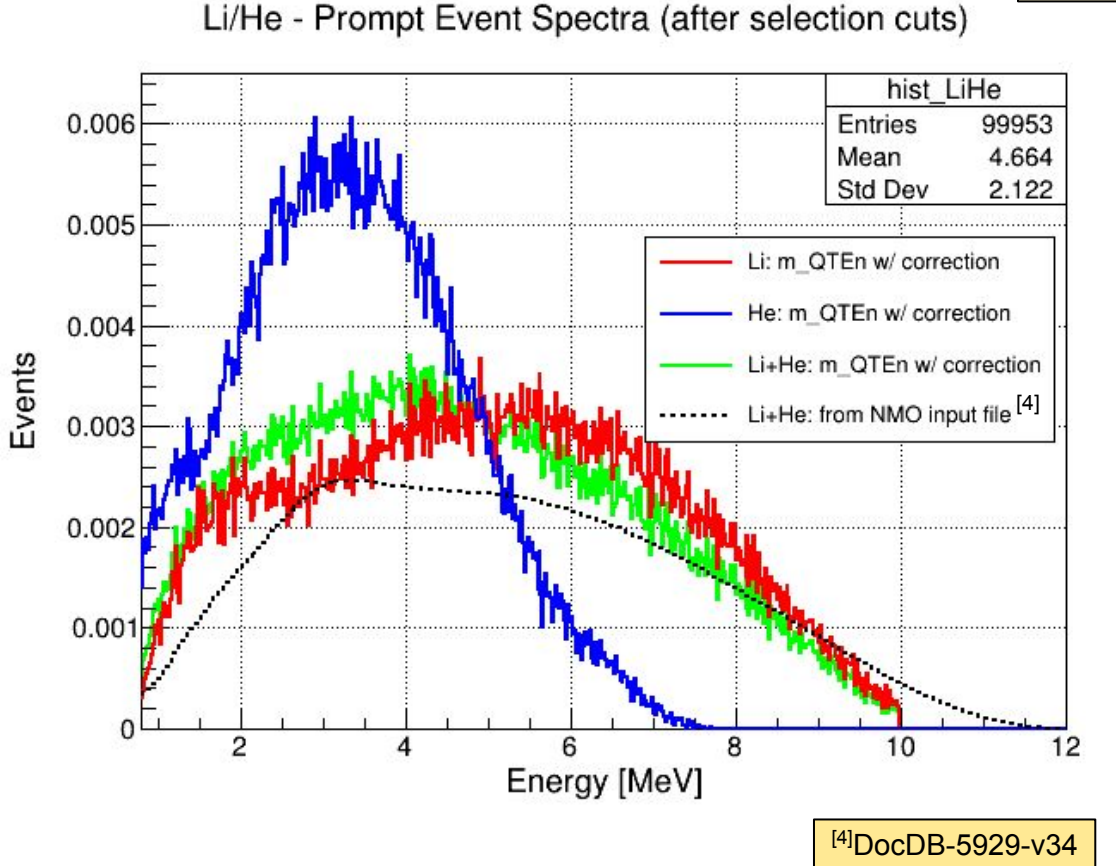

We apply the same energy correction in this case also!

> **Thanks to Cécile !!!**

#### **Offline Software:** Trunk version

- Simulated 100,000 Li and He events separately using the gun generator.
- IBD-like event:  $e^-+n+\alpha+\gamma$  (prompt) + n (delayed)

Contributions from Li and He are combined in the ratio 75 to 25 respectively (from KamLAND results).

Ratio of Li-He in the spectrum from NMO under investigation.

### **3. Accidental background MC production**

# **How we obtained the PDF: the logical steps**

- **1.** Run the pre-mixed radioactivity datasets until the reco. stage.
- **2.** Build the 4D  $(E_{rec}, R_x, R_y, R_z)$  plot from the user-rec rootfile.
- **3.** Extract the prompt energy spectrum of accidentals by considering all the possible pairs of events from the 4D plot, and check whether they pass the IBD selection cuts.
- **4.** Impose the FV (r < 17.2 m) cut on the prompt spectrum.

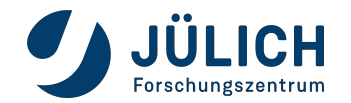

● It has been built starting from the single radioactive isotope produced for the **Mock Data Challenge (MDC)**

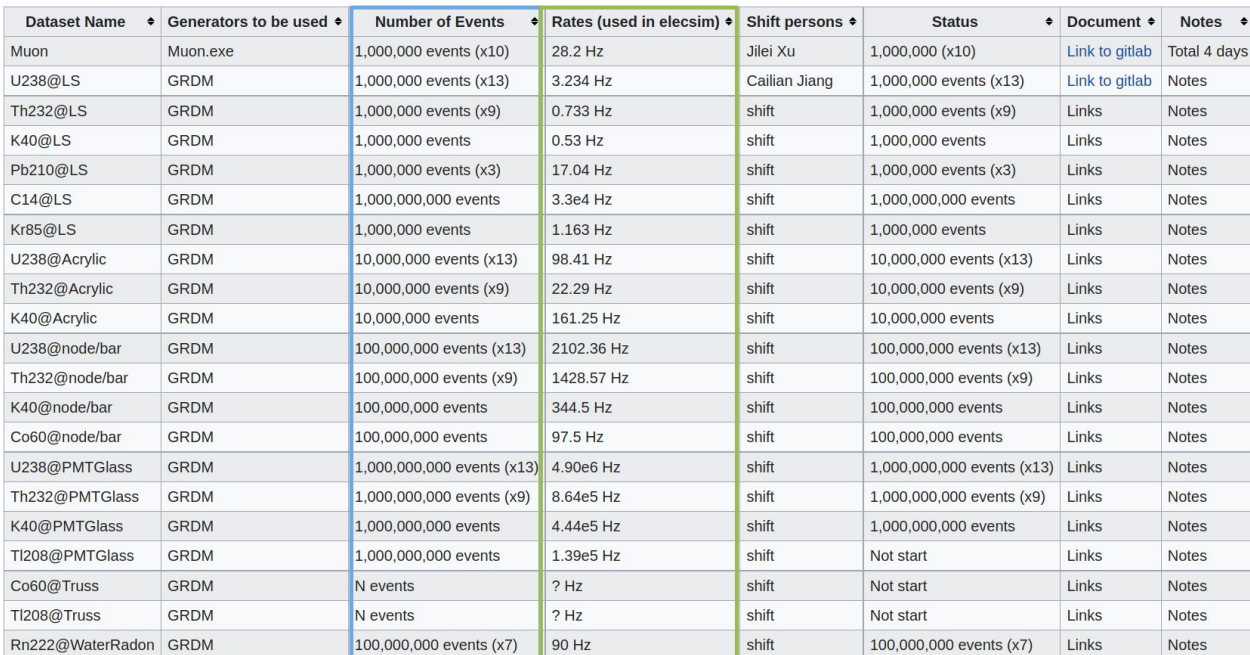

We did several cross-checks to understand the numbers given here and found the following:

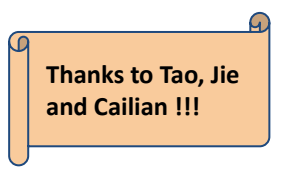

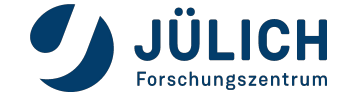

[https://juno.ihep.ac.cn/mediawiki/index.php/Analysis\\_Foundation\\_Groups/Data\\_production/Mock\\_Data\\_Challenges](https://juno.ihep.ac.cn/mediawiki/index.php/Analysis_Foundation_Groups/Data_production/Mock_Data_Challenges)

#### **What we found:**

- The **Number of events** do not match the actual number simulated.
	- For the external bkg, the **Number of events** actually simulated is larger because at least 1 hour needed to be generated for the pre-mixing.
- We verified that the **Rates** shown here matches with the rates calculated from the inputs given in the **JUNO radioactivity paper**\*

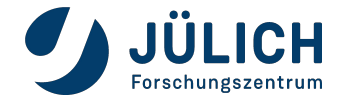

#### **What we found:**

- The **Number of events** do not match the actual number simulated.
	- For the external bkg, the **Number of events** actually simulated is larger because at least 1 hour needed to be generated for the pre-mixing.
- We verified that the **Rates** shown here matches with the rates calculated from the inputs given in the **JUNO radioactivity paper**\*
- The Bi-Po events coming from the U, Th chains are simulated as correlated events.

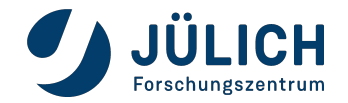

#### **What we found:**

- The **Number of events** do not match the actual number simulated.
	- For the external bkg, the **Number of events** actually simulated is larger because at least 1 hour needed to be generated for the pre-mixing.
- We verified that the **Rates** shown here matches with the rates calculated from the inputs given in the **JUNO radioactivity paper**\*
- The Bi-Po events coming from the U, Th chains are simulated as correlated events.

After having understood the structure, we run all the 3600 pre-mixed detsim files until the reco stage (J22.1.0-rc2)

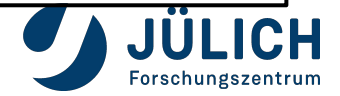

### **Step 2: build the 4D (Erec, Rx, Ry, Rz) plot**

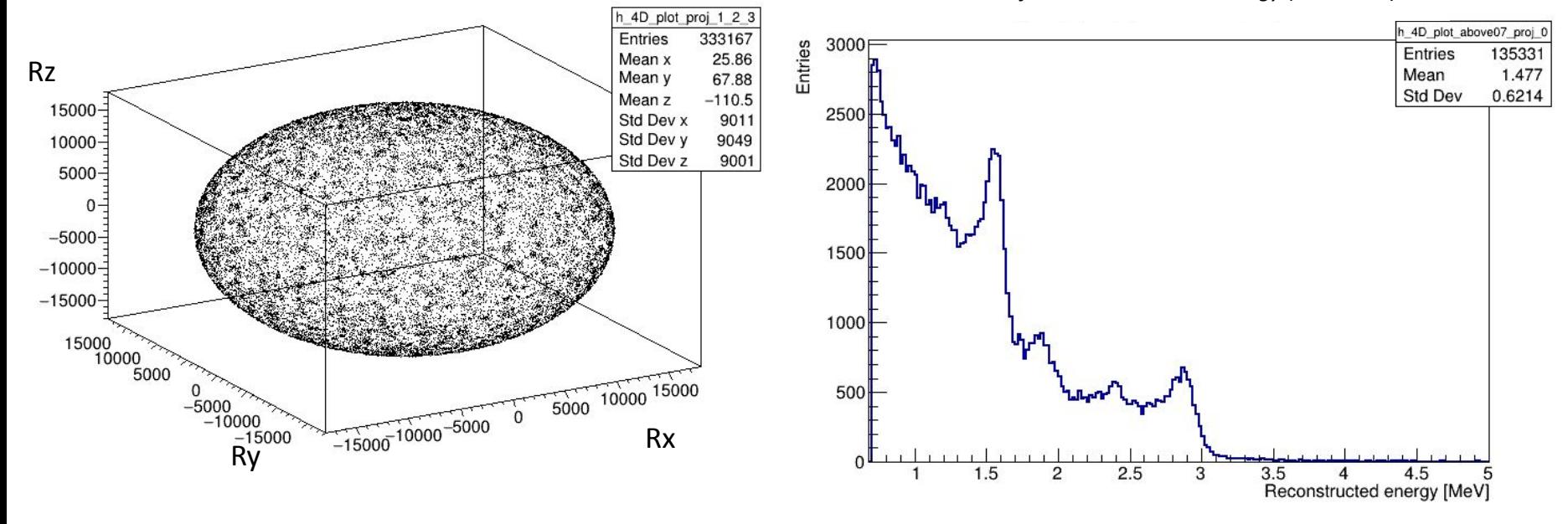

*Distribution of the reconstructed energy (>0.7 MeV)*

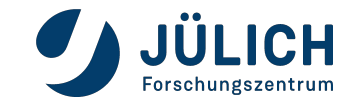

Page 24

### **Step 3: extract the prompt energy spectrum of accidentals**

Being **N** the number of events of the 4D plot, we consider all the **N(N-1) ~ 1010 combinations**  between every possible p-d pairs and check whether they pass the IBD cuts:

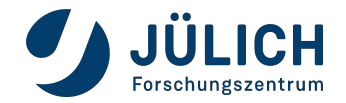

#### Page 26

# **Step 3: extract the prompt energy spectrum of accidentals**

Being **N** the number of events of the 4D plot, we consider all the **N(N-1) ~ 1010 combinations**  between every possible p-d pairs and check whether they pass the IBD cuts:

- $\bullet$  **E**<sub>prompt</sub> > 0.8 MeV.
- $\bullet$  1.9 MeV <  $\mathsf{E}_{\mathsf{delayed}}$  < 2.9 MeV and
	- 4.4 MeV  $<$   $E_{\text{delayed}}$   $<$  5.5 MeV.
- $R_{\text{prompt-delayed}} < 1.5 \text{ m}.$

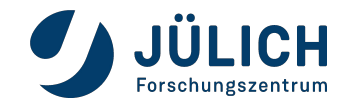

# **Step 3: extract the prompt energy spectrum of accidentals**

Being **N** the number of events of the 4D plot, we consider all the **N(N-1) ~ 1010 combinations**  between every possible p-d pairs and check whether they pass the IBD cuts:

- $\mathsf{E}_{\mathsf{prompt}} > 0.8$  MeV.
- 1.9 MeV  $<$   $E_{\text{delayed}}$   $<$  2.9 MeV and  $4.4 \text{ MeV} < E_{\text{delayed}} < 5.5 \text{ MeV}.$
- $\lambda$  prompt-delayed  $< 1.5 \, \text{m}$  .

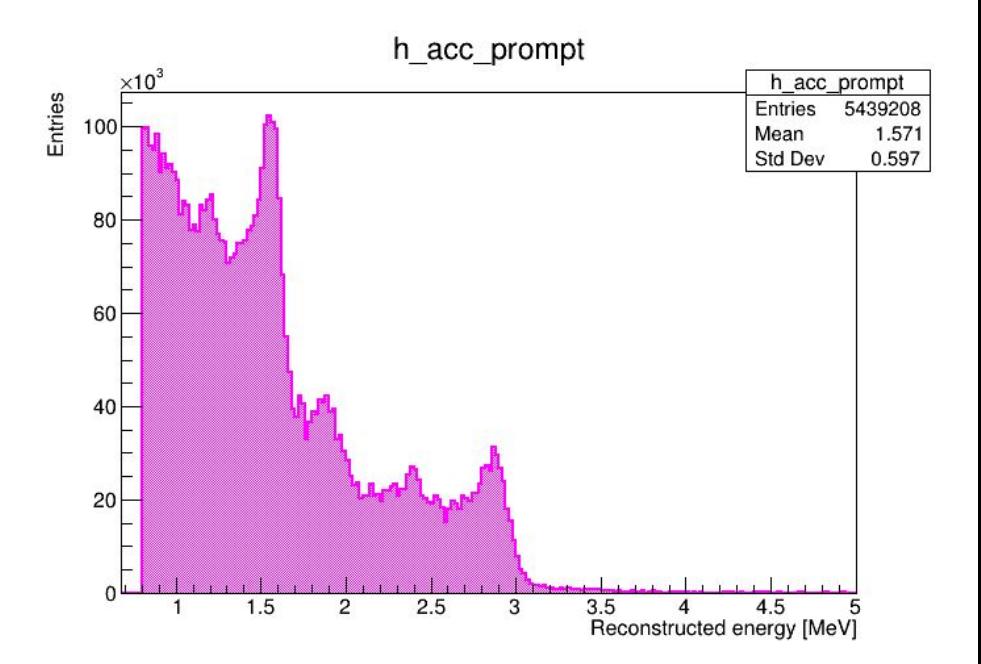

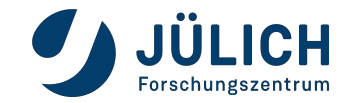

### **Step 4: FV cut on the accidentals prompt energy spectrum**

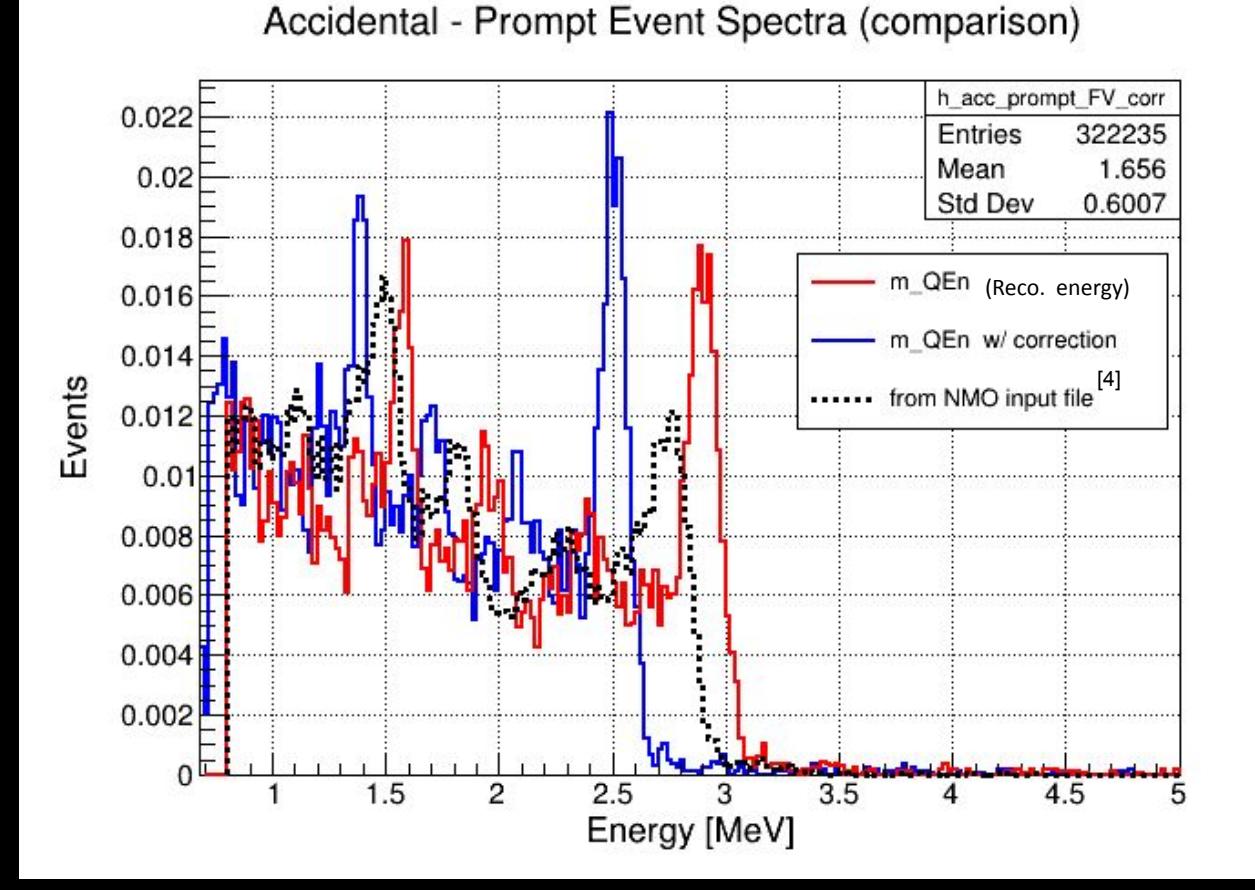

●After applying the **R < 17.2 m FV cut** and adding energy correction on the prompt.

[4]DocDB-5929-v34

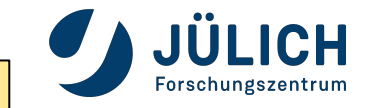

### **Step 4: FV cut on the accidentals prompt energy spectrum**

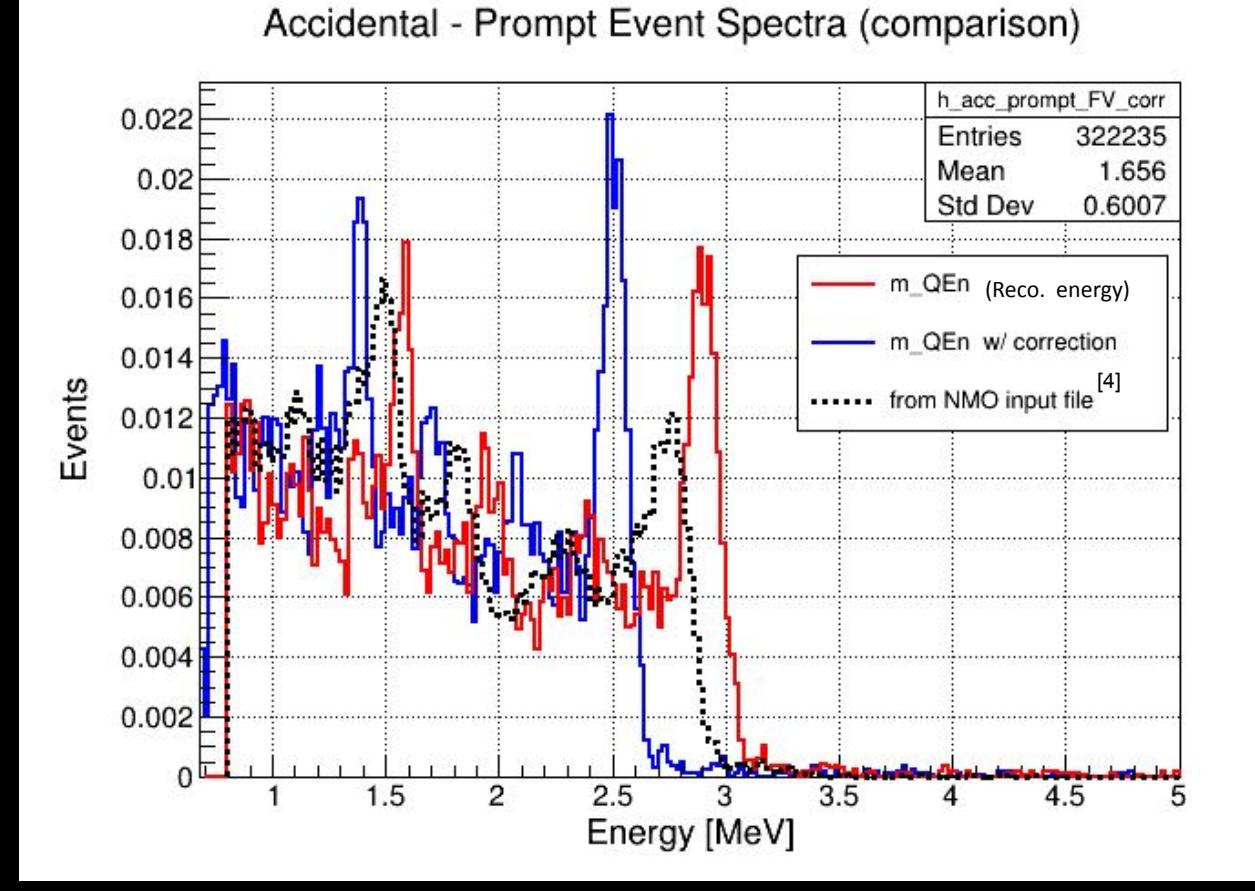

●After applying the **R < 17.2 m FV cut** and adding energy correction on the prompt.

●Reco. spectrum w/ correction and the NMO input spectra have similar shape but is shifted.

[4]DocDB-5929-v34

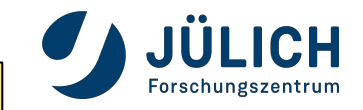

$$
R_{acc} = R_p \cdot R_d \cdot \Delta T_{p-d}
$$

■ First we evaluated an *upper limit* for accidental, considering both  $R_p = R_d = R_{int+ext}$ , where

**R**<sub>int+ext</sub> = 7.2 Hz (from Radioactivity paper)

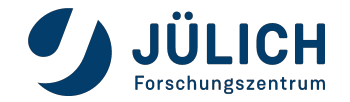

$$
R_{acc} = R_p \cdot R_d \cdot \Delta T_{p-d}
$$

■ First we evaluated an *upper limit* for accidental, considering both  $R_p = R_d = R_{int+ext}$ , where

**R**<sub>int+ext</sub> = 7.2 Hz (from Radioactivity paper)

**R acc, upper = 0.5184 Hz**

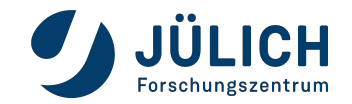

$$
R_{acc} = R_p \cdot R_d \cdot \Delta T_{p-d}
$$

■ First we evaluated an *upper limit* for accidental, considering both  $R_p = R_d = R_{int+ext}$ , where

**R**<sub>int+ext</sub> = 7.2 Hz (from Radioactivity paper)

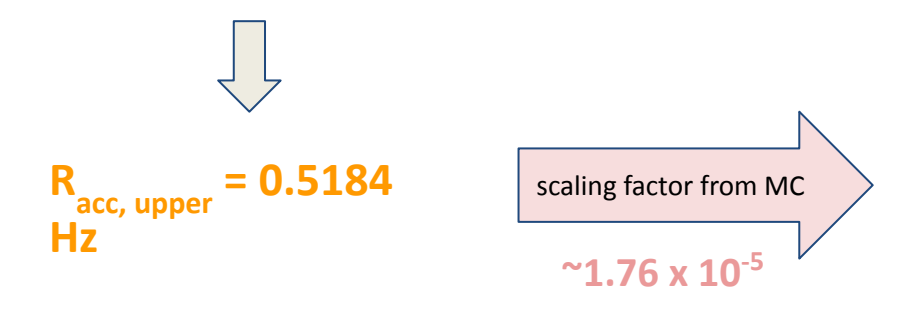

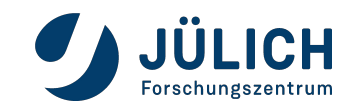

$$
R_{acc} = R_p \cdot R_d \cdot \Delta T_{p-d}
$$

■ First we evaluated an *upper limit* for accidental, considering both  $R_p = R_d = R_{int+ext}$ , where

**R**<sub>int+ext</sub> = 7.2 Hz (from Radioactivity paper)

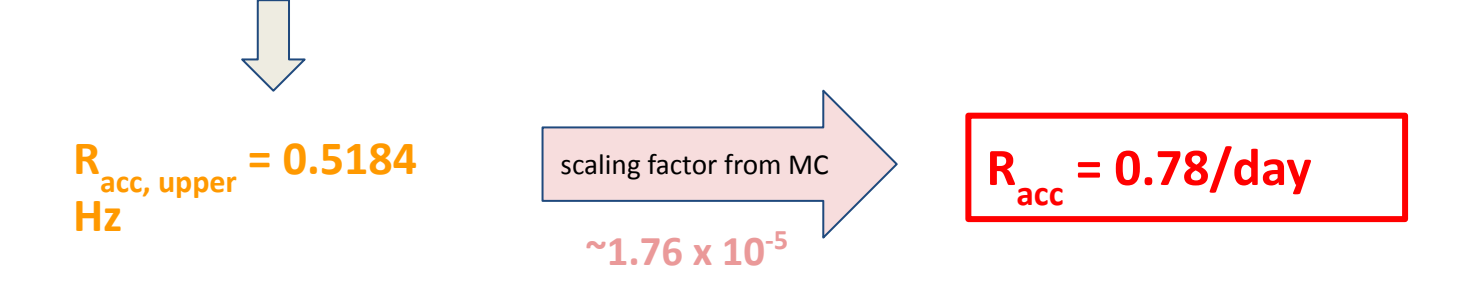

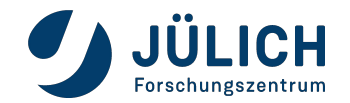

$$
R_{acc} = R_p \cdot R_d \cdot \Delta T_{p-d}
$$

■ First we evaluated an *upper limit* for accidental, considering both  $R_p = R_d = R_{int+ext}$ , where

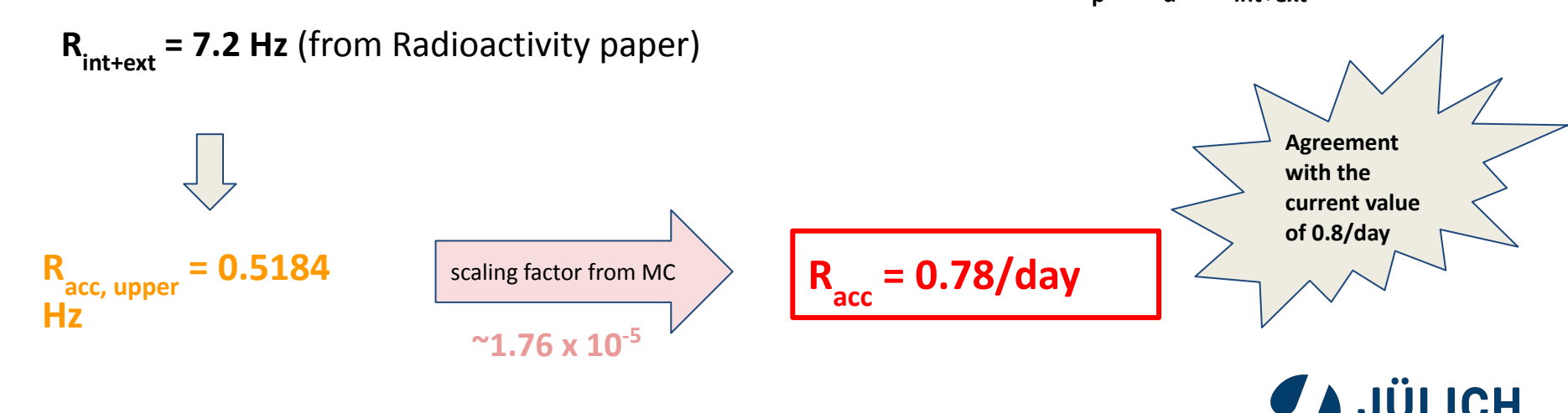

### **Analysis Workflow**

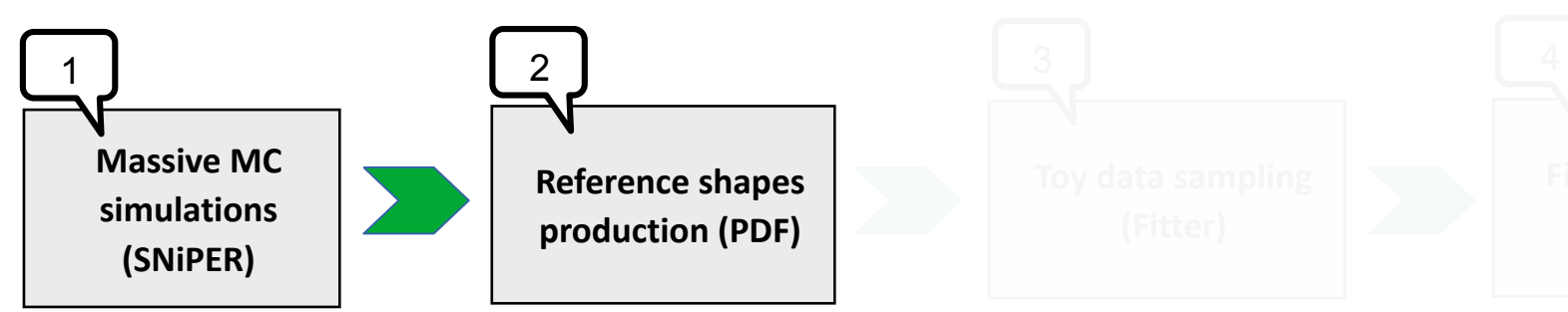

#### PDFs we generated

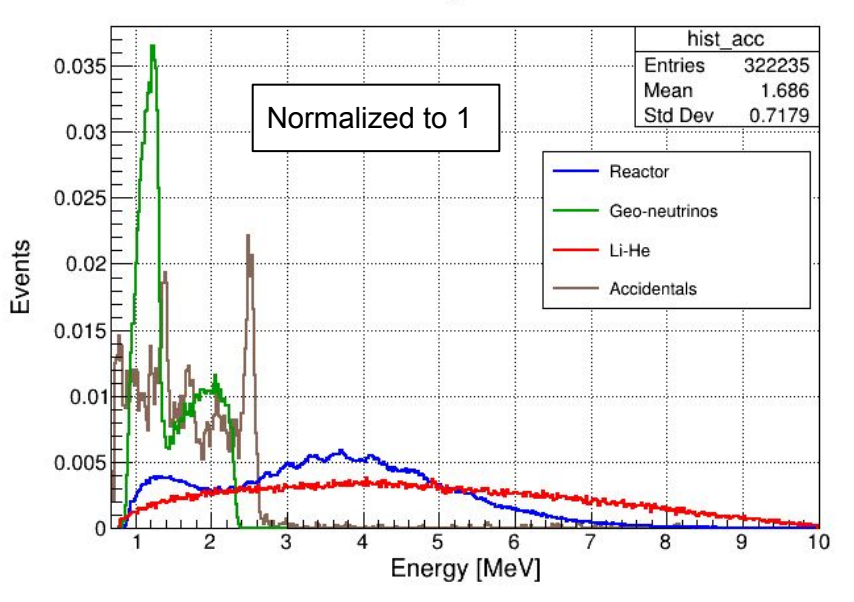

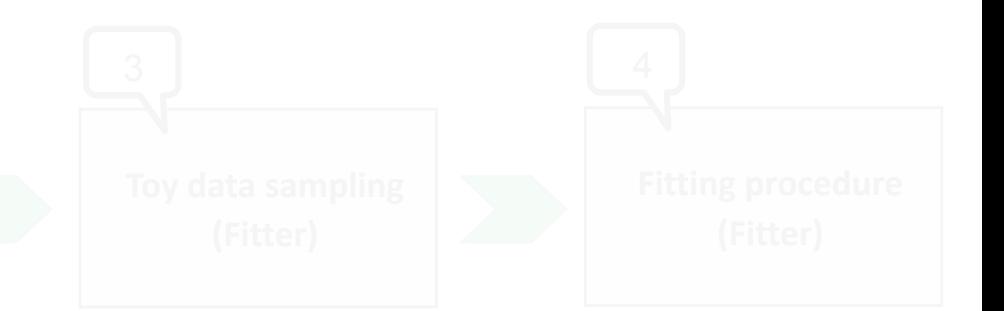

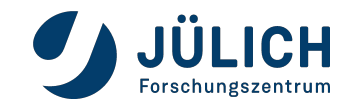

#### **Analysis Workflow**

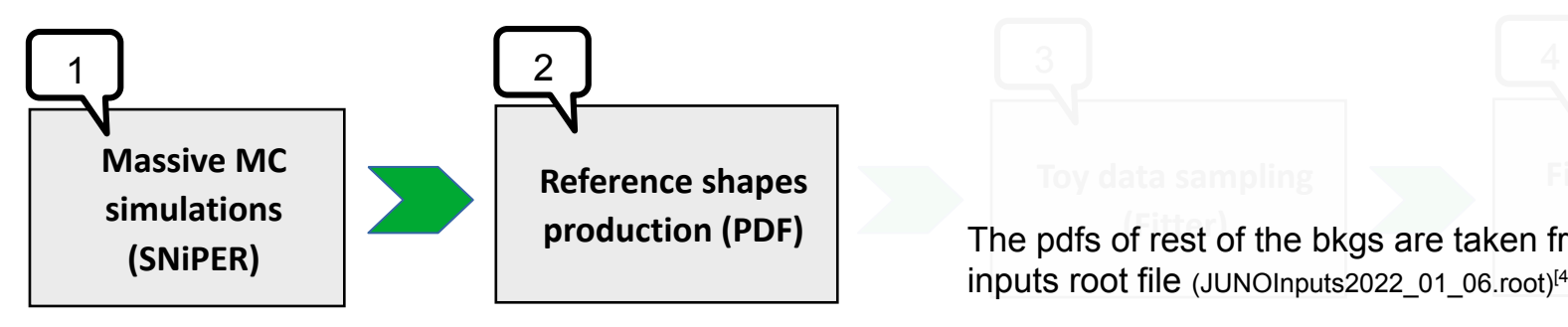

#### PDFs we generated

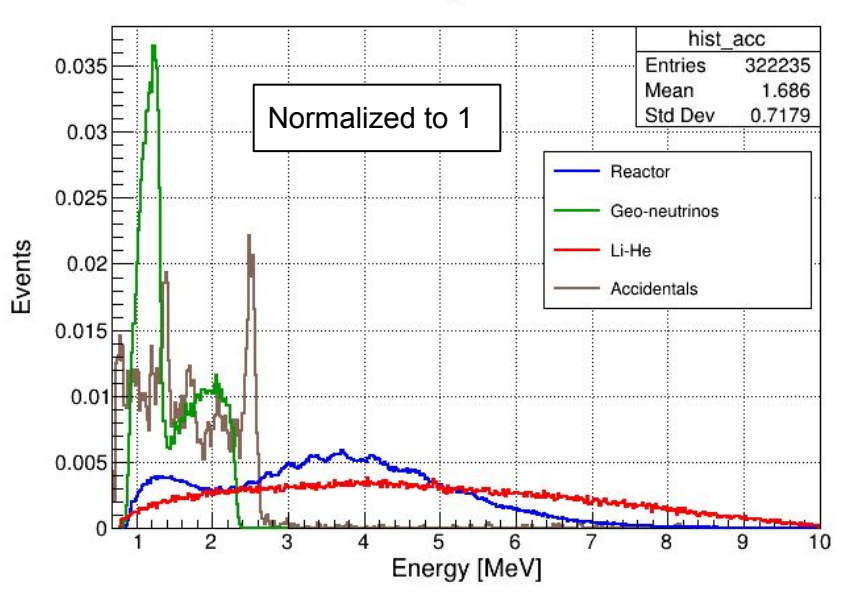

+

The pdfs of rest of the bkgs are taken from the common inputs root file (JUNOInputs2022\_01\_06.root)<sup>[4]</sup>

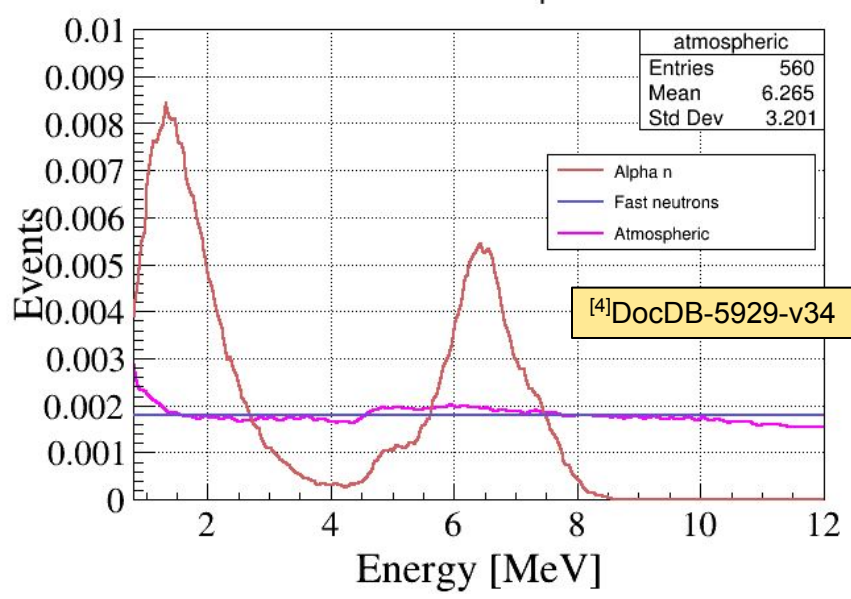

PDFs from NMO input file

### **Analysis Workflow**

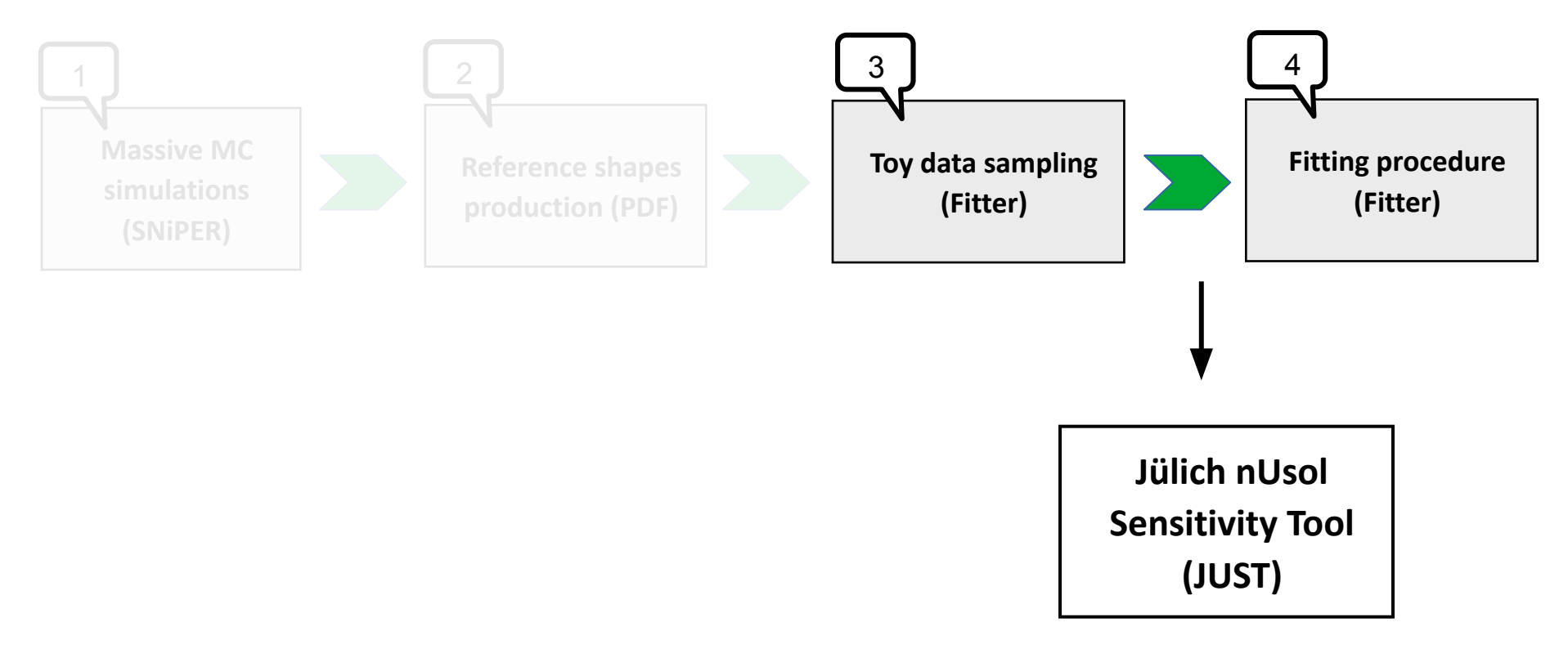

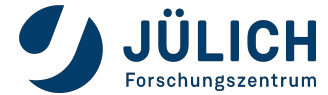

#### **4. Geoneutrinos sensitivity studies**

#### **JUST fitter configurations**

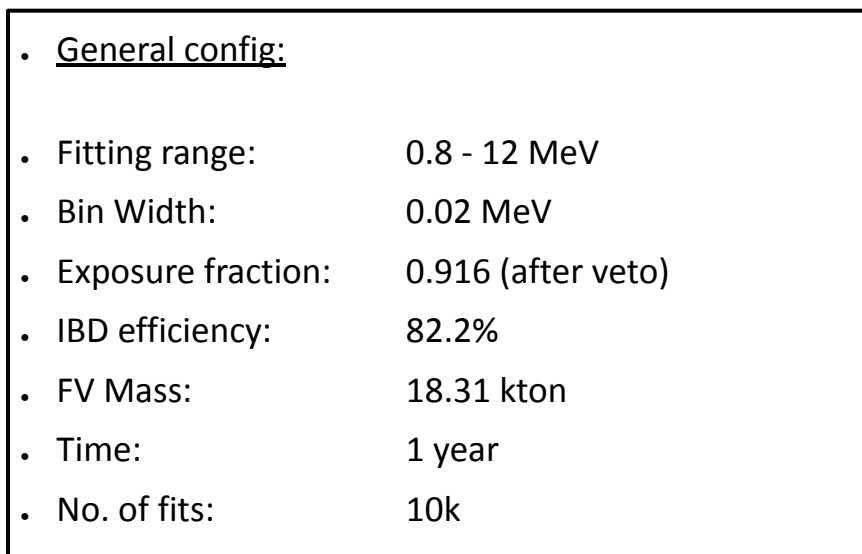

• Species: <sup>9</sup>Li/<sup>8</sup>He (constraint 20%), Acc. (constraint 1%), Fast-n (constraint 100%), Alpha-n (constraint 50%), Atm. neutrinos (constraint 50%).

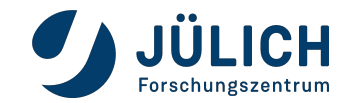

#### **JUST fitter configurations**

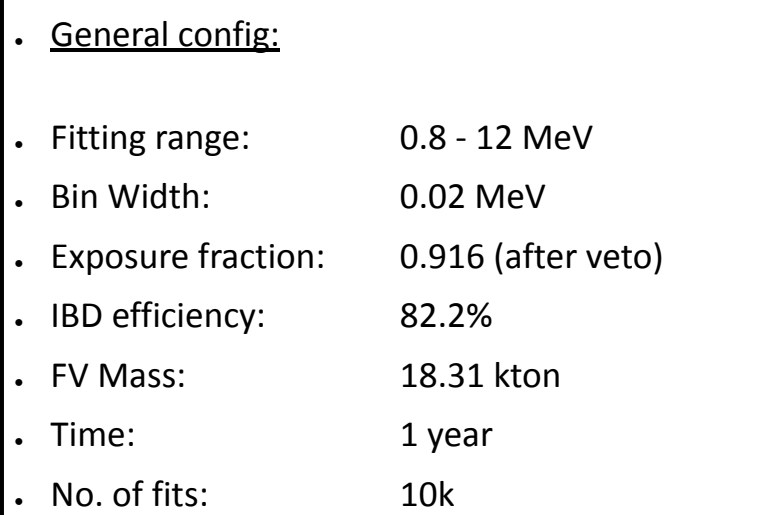

• Species: <sup>9</sup>Li/<sup>8</sup>He (constraint 20%), Acc. (constraint 1%), Fast-n (constraint 100%), Alpha-n (constraint 50%), Atm. neutrinos (constraint 50%).

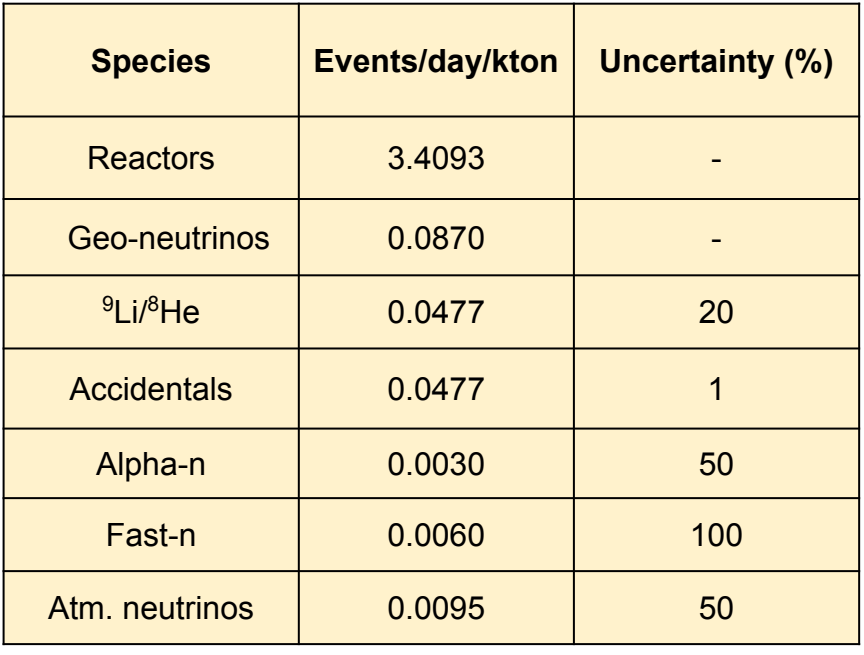

![](_page_38_Picture_5.jpeg)

#### **JUST fitter configurations**

![](_page_39_Picture_151.jpeg)

![](_page_39_Picture_152.jpeg)

• Species: <sup>9</sup>Li/<sup>8</sup>He (constraint 20%), Acc. (constraint 1%), Fast-n (constraint 100%), Alpha-n (constraint 50%), Atm. neutrinos (constraint 50%).

![](_page_39_Picture_153.jpeg)

![](_page_39_Picture_154.jpeg)

![](_page_39_Picture_6.jpeg)

### **Fit results:**

![](_page_40_Picture_101.jpeg)

![](_page_40_Picture_3.jpeg)

### **Conclusions and outlook**

- Updated the energy correction for the reco. bias from the new 2D plot.
- $\vee$  New PDFs from the full MC simulations of Accidentals (using MDC data) & Li-He, and are used in template fits.
- New shapes do not change the results of the the Geoneutrino sensitivity of 1 year, but the effect on NMO should be checked.
- Study of the background from the correlated Bi-Po events planned.
- Currently working on the full simulation of the remaining bkgs (Alpha n generator from Maxim Gromov) and also on optimizing the selection cuts.
- JUST fitter is being further developed to include oscillation parameters as free fit parameters for the NMO analysis.

![](_page_41_Picture_8.jpeg)

### **Conclusions and outlook**

- Updated the energy correction for the reco. bias from the new 2D plot.
- $\vee$  New PDFs from the full MC simulations of Accidentals (using MDC data) & Li-He, and are used in template fits.
- New shapes do not change the results of the the Geoneutrino sensitivity of 1 year, but the effect on NMO should be checked.
- Study of the background from the correlated Bi-Po events planned.
- Currently working on the full simulation of the remaining bkgs (Alpha n generator from Maxim Gromov) and also on optimizing the selection cuts.
- JUST fitter is being further developed to include oscillation parameters as free fit parameters for the NMO analysis.

![](_page_42_Picture_8.jpeg)

![](_page_42_Picture_9.jpeg)

Page 44

# **Backup slides**

![](_page_43_Picture_2.jpeg)

#### **Where do the rates come from?**

![](_page_44_Picture_50.jpeg)

We compared them with the **JUNO radioactivity paper**\*. Starting from the **concentrations in ppb** (from Table 4 of the paper):

![](_page_44_Picture_51.jpeg)

Table 4: Final background budget for the main materials used in the JUNO detector with reconstructed energy  $E_{rec}$  larger than 0.7 MeV. The expected count rates are given both in the full DV  $(r_{LS} = 17.7 \text{ m})$  and in the default FV  $(r_{LS} = 17.2 \text{ m})$ . The "Other" components include all materials that have relatively smaller contribution to the background (compare with Table 3), such as the calibration parts, the LPMT cover, the rock, and the radon in water. These results include energy resolution, optical propagation, charge reconstruction, and non-uniformity corrections.

![](_page_44_Picture_7.jpeg)

#### \*<https://arxiv.org/abs/2107.03669>

#### **Where do the rates come from?**

![](_page_45_Picture_56.jpeg)

We compared them with the **JUNO radioactivity paper**\*. Starting from the **concentrations in ppb** (from Table 4 of the paper):

We calculate the rates as:

![](_page_45_Picture_57.jpeg)

![](_page_45_Picture_58.jpeg)

Table 4: Final background budget for the main materials used in the JUNO detector with reconstructed energy  $E_{rec}$  larger than 0.7 MeV. The expected count rates are given both in the full DV  $(r_{LS} = 17.7 \text{ m})$  and in the default FV  $(r_{LS} = 17.2 \text{ m})$ . The "Other" components include all materials that have relatively smaller contribution to the background (compare with Table 3), such as the calibration parts, the LPMT cover, the rock, and the radon in water. These results include energy resolution, optical propagation, charge reconstruction, and non-uniformity corrections.

![](_page_45_Picture_8.jpeg)

\*<https://arxiv.org/abs/2107.03669>

#### **Results**

![](_page_46_Picture_29.jpeg)

Liquid scintillator

![](_page_46_Picture_30.jpeg)

Acrylic vessel

![](_page_46_Picture_31.jpeg)

![](_page_46_Picture_7.jpeg)

![](_page_46_Picture_8.jpeg)

#### **Results**

![](_page_47_Picture_36.jpeg)

Liquid scintillator

![](_page_47_Picture_37.jpeg)

Acrylic vessel

**Very good agreement!** Page 48

![](_page_47_Picture_38.jpeg)

SS structure

![](_page_47_Picture_8.jpeg)

#### **IBD Event Selection Strategy - Elecsim stage**

#### **Using the eventindex tree to align between MC and reconstructed events.**

5 IBDs simulated becomes 10 elecsim events.

#### **Elecsim ID Detsim ID**

![](_page_48_Picture_43.jpeg)

1) The prompt and delayed are triggered in 2 separate readouts at elecsim stage.

- 2) The prompt is always the first entry and the corresponding delayed is the next entry.
- $\rightarrow$  Events with 2 readouts gets selected.

![](_page_48_Picture_9.jpeg)

#### Page 50

### **Reactor IBD MC Simulation Spectra**

![](_page_49_Figure_2.jpeg)

![](_page_49_Picture_3.jpeg)

#### **Incorporating Oscillations**

Reactor IBDs - Prompt Event Spectra (after selection cuts) hist3 react 6000 921159 **Entries (a)** Mean  $3.41$ **Std Dev** 1.289 5000 edep[0] (truth unosc.) 4000 m\_QTEn (reco unosc.)  $E$ <sub>3000</sub> 2000 1000  $10$  $12$ Oscillation Prob. Vs Energy (GLoBES) hist 12000 Entries Mean 6.764  $0.9$ **(b)** Std Dev 3.618  $0.8$  $0.7$  $\overline{v}_e$  $0.6$ Prob.  $(\overline{v}_e)$  $0.5$  $0.4$  $0.3$  $0.2$  $\mathbf{0}$ 10  $12$ Neutrino Energy [MeV]

![](_page_50_Figure_2.jpeg)

Reactor IBDs - Prompt Event Spectra (after selection cuts)

[2] Comput.Phys.Commun. 167 (2005) 195

#### **Geoneutrino IBD MC Simulation Spectra**

![](_page_51_Figure_1.jpeg)

Geo IBD Spectra (Th) (before selection cuts)

![](_page_51_Picture_3.jpeg)

### **Calculation of precision**

The ratio of the fitted errors and the fitted rates for Geo-neutrinos are histogrammed for a definite binning.

Forschungszentrum

![](_page_52_Figure_2.jpeg)

#### **Case (5): Latest full MC PDFs of Reactor, Geo-neutrinos, Li-He & Accidentals**

![](_page_53_Figure_1.jpeg)

- Fitted spectrum at the best fit point for one of the 10k fits for 1 year of exposure.
- The fit matches well with the MC expectation.

**JÜLICH** 

Forschungszentrum

#### **What we found:**

- For each radioactive isotope, the time simulated is actually different. For example;
	- U238@LS: ~89 hours
	- $\circ$  C14@LS: ~8.4 hours
	- K40@LS: ~524 hours
- The external bkg **number of events** actually simulated is larger because at least 1 hour needed to be generated for the pre-mixing.

![](_page_54_Picture_8.jpeg)

#### **The "bucket theory"**

- Starting from the **single detsim files** of each isotope, some of them are merged.
- How many of them are **merged**? The minimum amount of number such to create a file

corresponding to at least 1 hour

● Finally, the **pre-mixed dataset** is built (at the detsim level), by extracting for each isotope in the

merge folder a number of events corresponding to **1 hour of data-taking**

After having understood the structure, we run all the 3600 pre-mixed detsim files until the reco stage

![](_page_55_Picture_9.jpeg)